# **Multiple Choice Introduction Topics**

01. A programming language is considered if program source code created on one type of computer platform can execute on another computer platform without any difficulty.

- (A) platform dependent
- (B) platform independent
- (C) public platform
- (D) platform diving

02. Programs start out as written by a programmer in a somewhat human language, like Java.

- (A) source code
- (B) byte code
- (C) executable code
- (D) machine code
- (E) access code

04. Java uses a compiler to translate *source code* into

- (A) source code
- (B) byte code
- (C) executable code
- (D) machine code
- (E) access code

05. Which of the following is like the intermediate language of *English* in the *United Nations* analogy?

- (A) source code
- (B) byte code
- (C) executable code
- (D) machine code
- (E) access code

06. Bytecode is understood, and executed, by the  $\qquad \qquad$ .

- (A) assembler
- (B) compiler
- (C) JVM
- (D) text editor

08. A Java program that is designed to execute inside a stand-alone environment is called what?

- (A) an applet
- $(B)$  an application
- $(C)$  a compiler
- (D) an interpreter
- 09. Which of the following are basic Java tools.
	- (A) IDE
	- (B) compiler
	- (C) interpreter
	- (D) All of the above

10. What type of software combines the 3 basic Java tools into one package?

- (A) IDE
- $(B)$  JDK
- (C) JRE
- (D) JVM

11. BlueJ is an example of  $a(n)$ 

- (A) IDE
- (B) JDK
- (C) JRE
- (D) JVM

12. What extension do Java source code files have?

- (A) .class
- (B) .java<br>(C) .html
- .html
- (D) .exe
- (E) .rbt

13. What extension do Java bytecode files have?

- (A) .class
- (B) .java<br>(C) .html
- .html
- (D) .exe
- (E) .rbt

14. What extension do most web page files have?

- (A) .class
- (B) .java
- (C) .html
- (D) .exe
- (E) .rbt
- 15. What does *IDE* stand for?
	- (A) Internet Download Evaluation
	- (B) Internal Disk Erase
	- (C) Internal Development Environment
	- (D) Integrated Development Environment
- 16. What does *JDK* stand for?
	- (A) Java Download Kit
	- (B) Java Development Kit
	- (C) Java Development Knowledge
	- (D) Just Development Kit
- 17. Which of the following is true about Java and the AP Computer Science Exam?
	- (A) There are only a few available topics in Java, all of which you need to know.
	- (B) The number of topics available in Java is enormous, and you need to know every single one.
	- (C) The number of topics available in Java is enormous, and you need to know a subset of these.
	- (D) The number of topics available in Java is enormous, and you need to know a superset of these.

18. Which symbol is the "escape sequence" for a *tab*?

- $(A)$  /t
- $(B)$  /a
- $(C)$  /b
- (D) /TAB
- (E) /BACK SPACE
- 19. Which symbol is the "escape sequence" for a *back space*?
	- $(A)$  /t
	- $(B)$  /a
	- $(C)$  /b
	- (D) /TAB
	- (E) /BACK SPACE

### 20. Java keywords are

- (A) case-sensitive.
- (B) not case-sensitive.
- (C) written in upper-case only.
- (D) written in lower-case only.

21. Java program statements end with what punctuation?

- (A) period(.)
- $(B)$  comma  $(.)$
- $(C)$  colon  $(:)$
- (D) semi-colon (;)

22. If the program source code contains the statement: **public class Abacus** then what must be the name of the file?

- (A) abacus
- (B) Abacus
- (C) abacus.java
- (D) Abacus.java
- (E) Abacus.html

23. If a Java file is named **Babbage.java**, then what line must be in the source code?

- (A) public class babbage
- (B) public class babbage.java
- (C) public class Babbage
- (D) public class Babbage.java

24. If you compile a file called **Abacus.java** what file is created?

- (A) Abacus.exe
- (B) Abacus.doc
- (C) Abacus.class
- (D) Abacus.html
- 25. A program with one or more compile errors
	- (A) can compile, but the output execution will be wrong.
	- (B) can compile, but the output execution will be very slow.
	- (C) cannot compile, and as a consequence cannot execute.
	- (D) can compile, but will stop executing at the point of the compile error.

26. The syntax (sentence structure) of the source code Java program must be percent correct before the source code can be translate into a bytecode file.

- $(A)$  100
- (B) 90
- $(C)$  70
- $(D) 50$
- 27. Java program statements must be placed
	- (A) anywhere in the program.
	- (B) at the beginning of the program only.
	- (C) between a set of braces.
	- (D) between a set of parentheses.

#### 31. Which of the following are Java reserved words?

- (A) public
- (B) static
- (C) void
- (D) main
- (E) All of the above

34. Which symbol is used to create a *Single-Line Comment*?

- $(A)$  //
- $(B) \quad \vee$
- $(C)$  /\*
- $(D)$  \*/

35. Which symbol is used to begin a *Multi-Line Comment*?

- $(A)$  //
- $(B) \quad \mathbb{N}$
- $(C)$  /\*
- $(D)$  \*/

36. Which symbol is used to end a *Multi-Line Comment*?

- $(A)$  //
- $(B) \quad \vee$
- $(C)$  /\*
- $(D)$  \*/

# 37. The **print** keyword

- (A) sends computer output to the printer.
- (B) displays text output to the monitor without a carriage return.
- (C) displays text output to the monitor with a carriage return.
- (D) displays text that is entered at the keyboard to the monitor.

## 38. The **println** keyword

- (A) sends computer output to the printer.
- (B) displays text output to the monitor without a carriage return.
- (C) displays text output to the monitor with a carriage return.
- (D) displays text that is entered at the keyboard to the monitor.

39. Look at this screen display. Which files have been compiled?

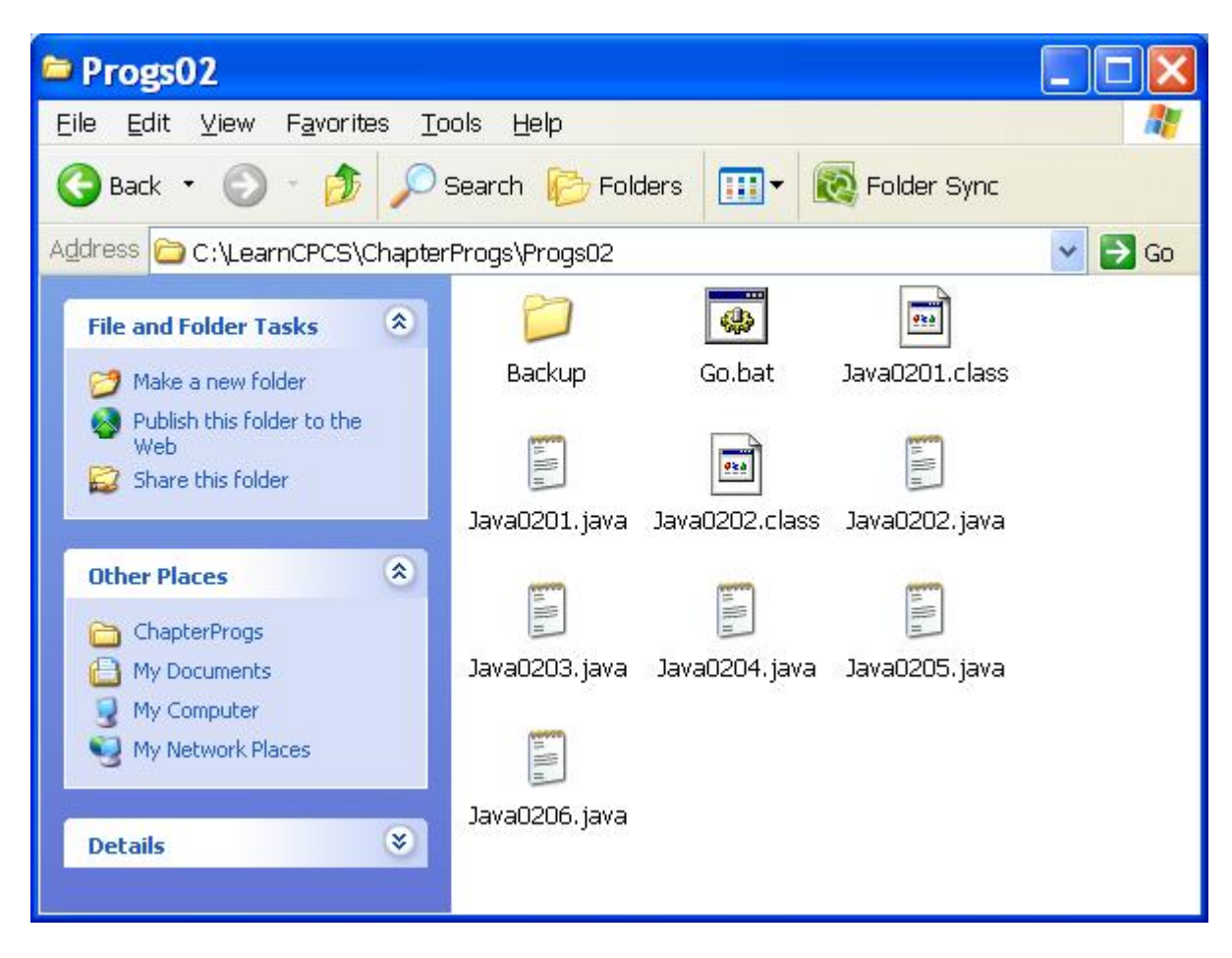

- (A) Java0201.java only
- (B) Java0202.java only
- (C) Java0203.html only
- (D) Java0201.java & Java0202.java only
- (E) All of the java files have been compiled
- 40. What is the output of this program segment?

**System.out.println("Computer Science");**

- (A) Computer Science (B) ComputerScience
	-
- (C) Computer (D) Computer Science
	-

Science

(E) No Output

## **System.out.println("Computer"); System.out.println("Science");**

- (A) Computer Science
- (B) ComputerScience
- (C) Computer Science
- (D) Computer

Science

(E) No Output

42. What is the output of this program segment?

**System.out.print("Computer"); System.out.print("Science");**

- (A) Computer Science
- (B) ComputerScience
- (C) Computer Science
- (D) Computer

Science

(E) No Output

# // **System.out.println("Computer");** // S**ystem.out.println("Science");**

- (A) Computer Science
- (B) ComputerScience
- (C) Computer Science
- (D) Computer

Science

(E) No Output

44. What is the output of this program segment?

**System.out.println("Computer"); System.out.println( ); System.out.println("Science");**

- (A) Computer Science
- (B) ComputerScience
- (C) Computer Science
- (D) Computer

Science

(E) No Output

**System.out.print("The ");**

 **// System.out.print("quick "); System.out.print("brown "); System.out.print("fox "); System.out.print("jumps "); System.out.print("over "); System.out.print("the "); // System.out.print("lazy ");**

```
System.out.print("dog.");
```
- (A) The quick brown fox jumps over the lazy dog.
- (B) The brown fox jumps over the dog.
- (C) The fox jumps over the dog.
- (D) The quick brown fox jumps
- (E) Compile Error

46. What is the output of this program segment?

```
System.out.print("The ");
  System.out.print("quick ");
  System.out.print("brown ");
  System.out.print("fox ");
  System.out.print("jumps ");
/* System.out.print("over ");
  System.out.print("the ");
  System.out.print("lazy ");
  System.out.print("dog."); */
```
- (A) The quick brown fox jumps over the lazy dog.
- (B) The brown fox jumps over the dog.
- (C) The fox jumps over the dog.
- (D) The quick brown fox jumps
- (E) Compile Error

**System.out.print("The ");**

- **/\* System.out.print("quick "); System.out.print("brown "); \*/ System.out.print("fox "); System.out.print("jumps "); System.out.print("over "); System.out.print("the "); // System.out.print("lazy "); System.out.print("dog.");**
	- (A) The quick brown fox jumps over the lazy dog.
	- (B) The brown fox jumps over the dog.
	- (C) The fox jumps over the dog.
	- (D) The quick brown fox jumps
	- (E) Compile Error

48. What is the output of this program segment?

```
System.out.println("The ");
  System.out.println("quick ");
  System.out.println("brown ");
  System.out.println("fox ");
  System.out.println("jumps ");
  System.out.println("over ");
  System.out.println("the ");
// sistim.OWT.pWintLINE('incredibly "]
  System.out.println("lazy ");
  System.out.println("dog.");
```
- (A) The quick brown fox jumps over the lazy dog.
- (B) The quick brown fox jumps over the incredibly lazy dog.
- (C) incredibly
- (D) No Output
- (E) Compile Error